## **Отчет Показания дискретных датчиков. СКАУТ-Эксплорер 3.5**

В отличии от отчета [Показания аналоговых датчиков](/wiki/%D0%9E%D1%82%D1%87%D0%B5%D1%82%20%D0%9F%D0%BE%D0%BA%D0%B0%D0%B7%D0%B0%D0%BD%D0%B8%D1%8F%20%D0%B0%D0%BD%D0%B0%D0%BB%D0%BE%D0%B3%D0%BE%D0%B2%D1%8B%D1%85%20%D0%B4%D0%B0%D1%82%D1%87%D0%B8%D0%BA%D0%BE%D0%B2.%20%D0%A1%D0%9A%D0%90%D0%A3%D0%A2-%D0%AD%D0%BA%D1%81%D0%BF%D0%BB%D0%BE%D1%80%D0%B5%D1%80%203.5/), этот отчет не графический, а табличный. В настройках отчеты также выбираются интересующие дискретные датчики и период времени.

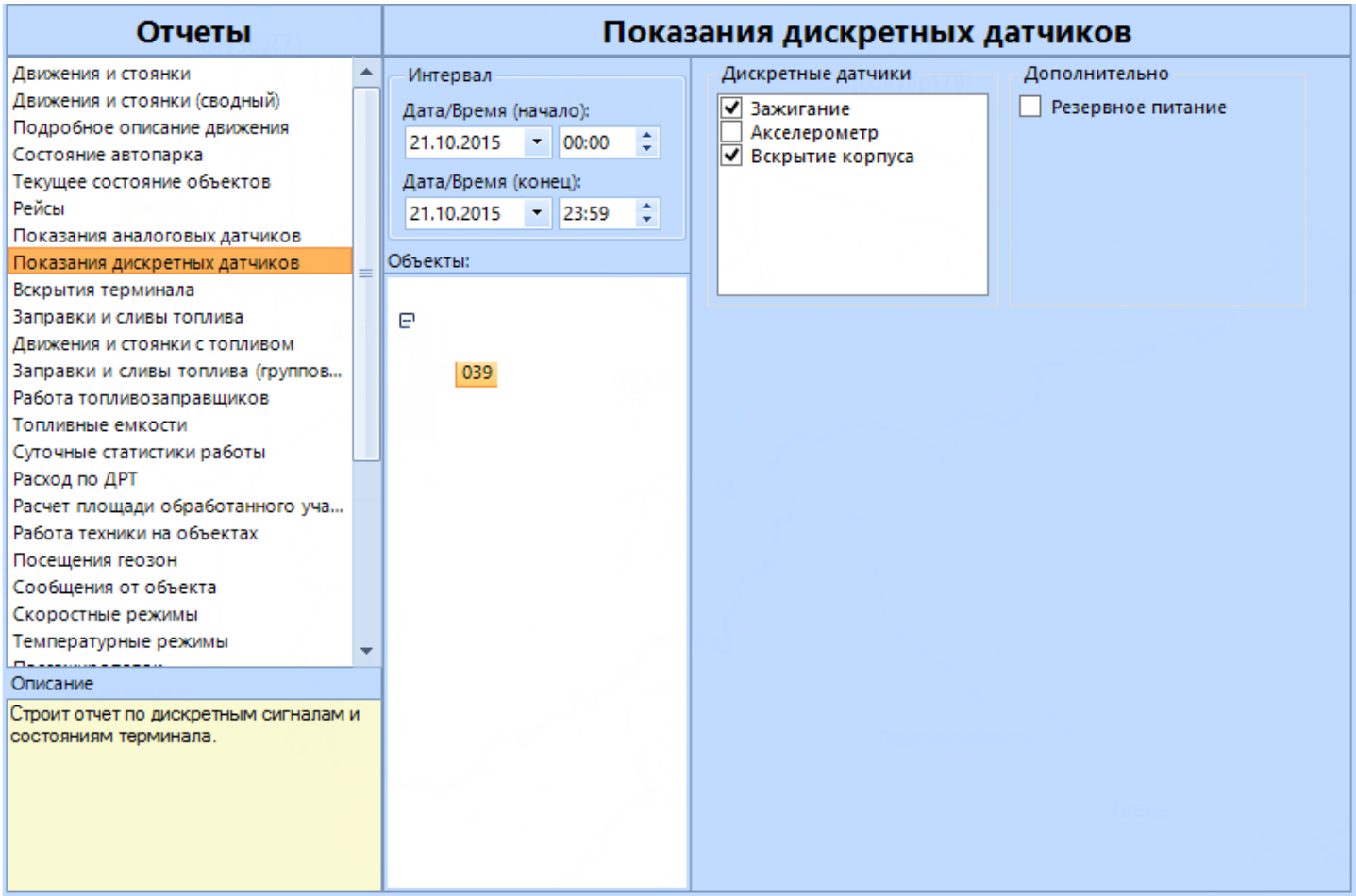

**Рисунок 1 - Настройки отчета**

## Показания дискретных датчиков

Период отчета: с 07.10.2015 00:00 по 21.10.2015 23:59

| 039                                                      |          |                                                |
|----------------------------------------------------------|----------|------------------------------------------------|
| Показать на карте<br>Состояние датчиков в начале периода |          |                                                |
| Время                                                    | Событие  | <b>Mec</b> <sub>ro</sub>                       |
| 07.10.2015 00:00:39                                      | заведен  | ТРАМВАЙНЫЙ ПР., ДОМ 10, САНКТ-ПЕТЕРБУРГ        |
| 07.10.2015 00:00:39                                      | закрыт   | ТРАМВАЙНЫЙ ПР., ДОМ 10, САНКТ-ПЕТЕРБУРГ        |
| Состояние датчиков в течение периода                     |          |                                                |
| Время                                                    | Событие  | Место                                          |
| 07.10.2015 06:24:25                                      | заглушен | ТРАМВАЙНЫЙ ПР., ДОМ 10, САНКТ-ПЕТЕРБУРГ        |
| 07.10.2015 06:24:33                                      | заведен  | ТРАМВАЙНЫЙ ПР., ДОМ 10, САНКТ-ПЕТЕРБУРГ        |
| 07.10.2015 07:26:27                                      | заглушен | ПЕВЧЕСКИЙ ПЕР., ДОМ 10, САНКТ-ПЕТЕРБУРГ        |
| 07.10.2015 07:30:26                                      | заведен  | ПЕВЧЕСКИЙ ПЕР., ДОМ 10, САНКТ-ПЕТЕРБУРГ        |
| 07.10.2015 07:31:17                                      | заглушен | ПЕВЧЕСКИЙ ПЕР., ДОМ 10, САНКТ-ПЕТЕРБУРГ        |
| 07.10.2015 08:12:34                                      | заведен  | ПЕВЧЕСКИЙ ПЕР., ДОМ 10, САНКТ-ПЕТЕРБУРГ        |
| 07.10.2015 09:19:44                                      | заглушен | ОБВОДНОГО КАНАЛА НАБ., ДОМ 83, САНКТ-ПЕТЕРБУРГ |
| 07.10.2015 10:01:11                                      | заведен  | ОБВОДНОГО КАНАЛА НАБ., ДОМ 83, САНКТ-ПЕТЕРБУРГ |
| 07.10.2015 10:33:18                                      | заглушен | ТРАМВАЙНЫЙ ПР., ДОМ 10, САНКТ-ПЕТЕРБУРГ        |
| 07.10.2015 13:23:21                                      | заведен  | ТРАМВАЙНЫЙ ПР., ДОМ 10, САНКТ-ПЕТЕРБУРГ        |
| 07.10.2015 13:25:38                                      | заглушен | СТАЧЕК ПР., ДОМ 108, САНКТ-ПЕТЕРБУРГ           |
| 07.10.2015 13:48:27                                      | заведен  | СТАЧЕК ПР., ДОМ 108, САНКТ-ПЕТЕРБУРГ           |

Рисунок 2 - Пример отчета Показания дискретных датчиков

Как видно в примере (рис. 2), в итоговых данных указывается общее число срабатываний, время во включенном и в выключенном состоянии. Интерактивность: отображение флажка на карте в том месте, где произошло событие.

<< Назад Перейти к содержанию Далее>>